# **Chapter 1: Introduction**

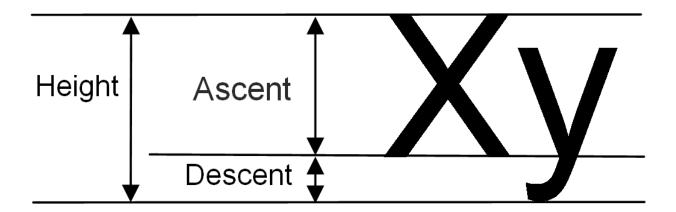

#### Chapter 2: Hello, Small World!

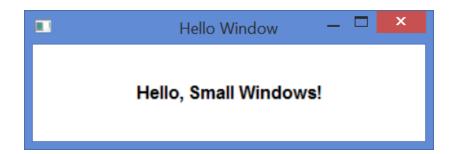

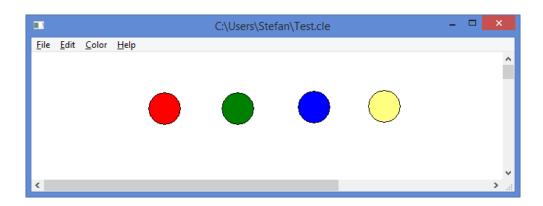

$$distance = \sqrt{(x_{point} - x_{center})^2 + (y_{point} - y_{center})^2}$$

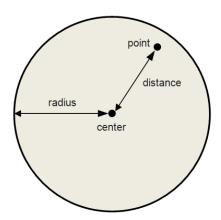

**Chapter 3: Building a Tetris Application** 

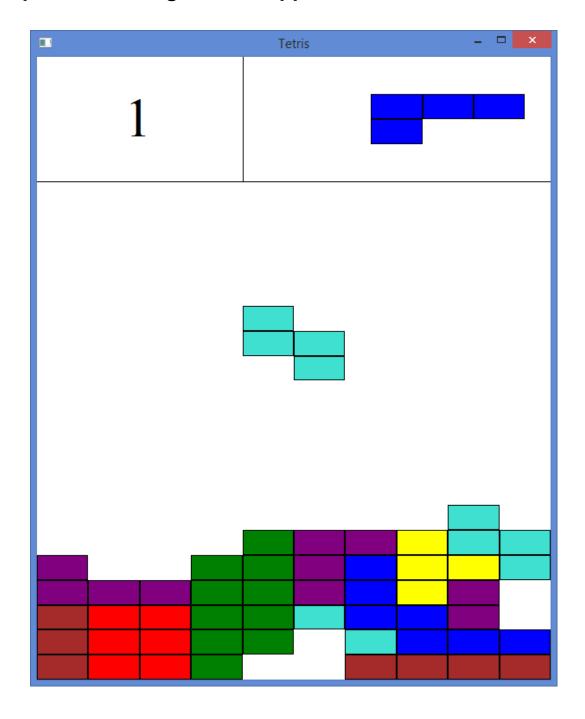

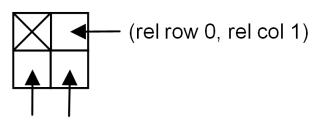

(rel row 1, rel col 0) (rel row 1, rel col 1)

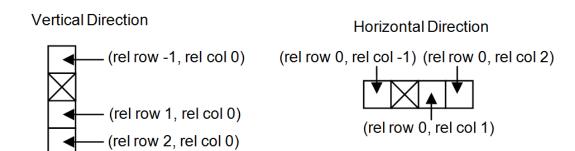

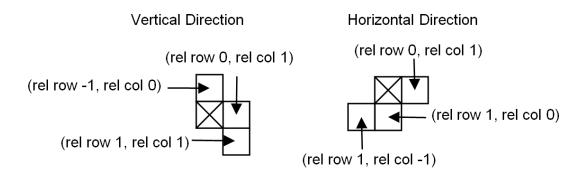

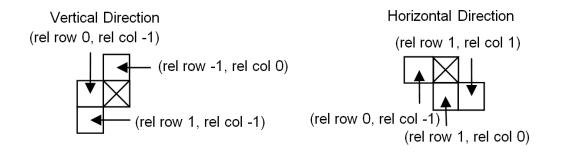

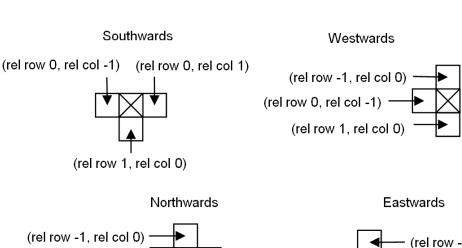

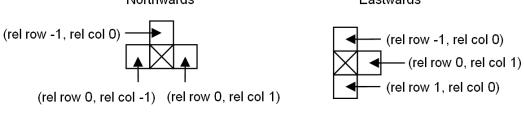

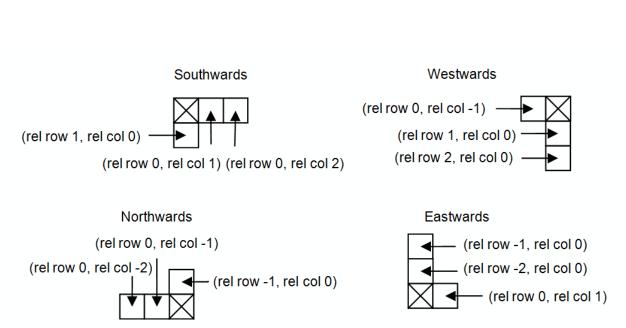

# Southwards (rel row 0, rel col -2) (rel row 0, rel col -1) (rel row 1, rel col 0)

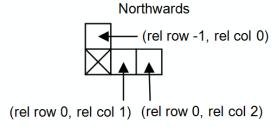

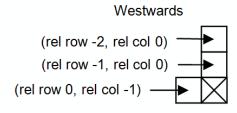

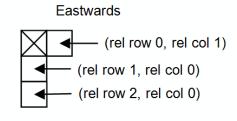

## **Chapter 4: Working with Shapes and Figures**

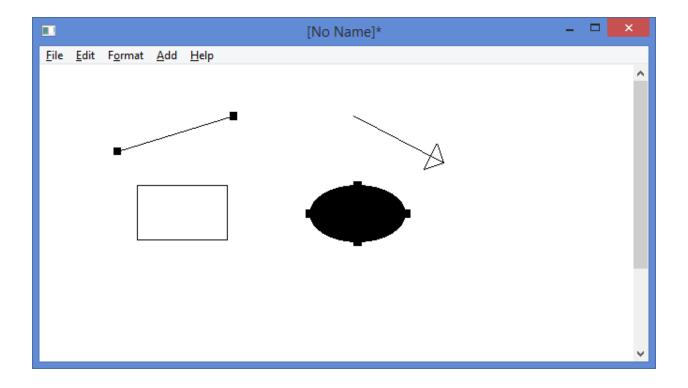

# **Chapter 5: The Figure Hierarchy**

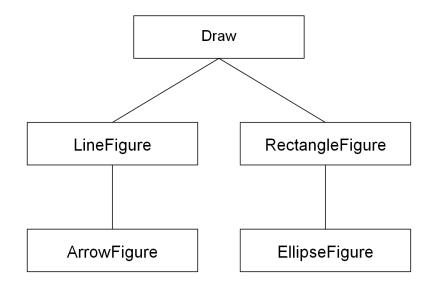

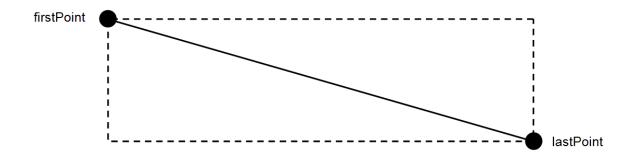

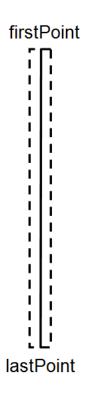

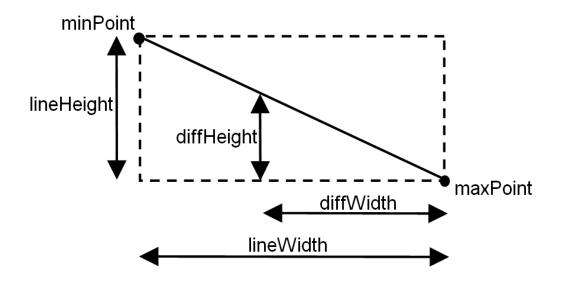

$$\frac{diffWidth}{diffHeight} = \frac{lineWidth}{lineHeight}$$

$$\frac{lineHeight}{lineWidth} diffWidth = diffHeight$$

$$\label{eq:diffHeight} diff Width = 0.$$

$$delta = \left| diffHeight - \frac{lineHeight}{lineWidth} diffWidth \right|$$

$$delta \le 100 \Rightarrow Hit$$

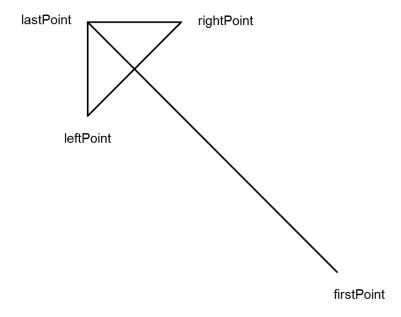

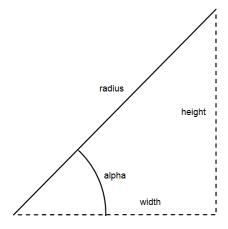

$$\sin angle = \frac{height}{radius}$$

$$\cos angle = \frac{width}{radius}$$

$$width = radius \cos angle$$

$$height = radius \sin angle$$

$$radius = \sqrt{width^2 + height^2}$$

$$alpha = \arctan \frac{height}{width}$$

$$width = lastPoint.X - firstPoint.X$$

$$height = lastPoint.Y - firstPoint.Y$$

$$alpha = arctan \frac{height}{Width}$$

$$beta = alpha + \pi$$

$$leftAngle = beta - \frac{\pi}{4}$$
$$rightAngle = beta + \frac{\pi}{4}$$

leftPoint.X = lastPoint.X + ArrowLenght cos leftAngle leftPoint.Y = lastPoint.Y + ArrowLenght sin leftAngle rightPoint.X = lastPoint.X + ArrowLenght cos rightAnglerightPoint.Y = lastPoint.Y + ArrowLenght sin rightAngle

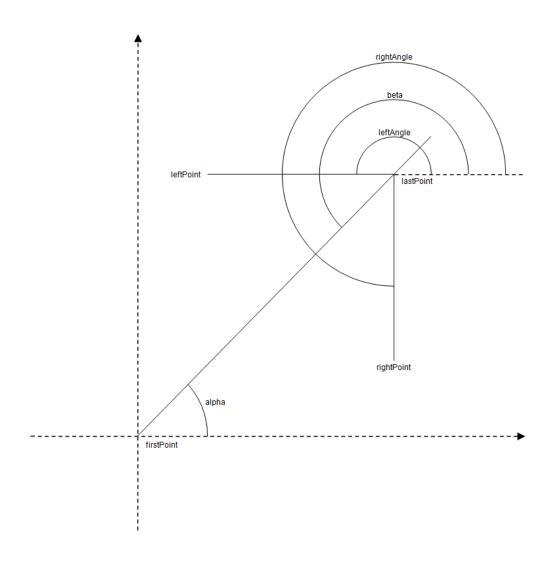

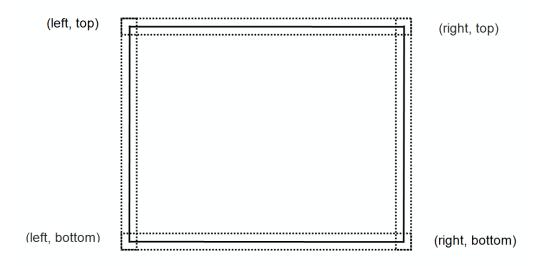

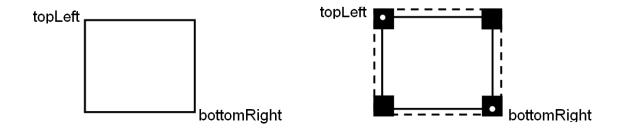

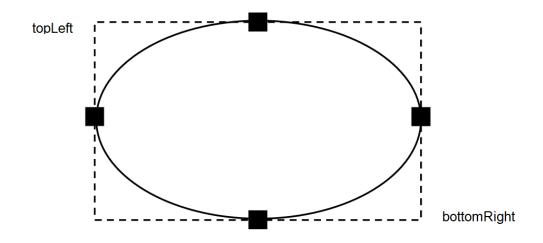

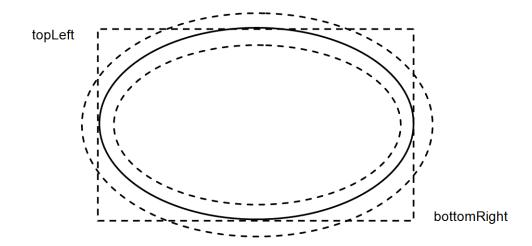

#### **Chapter 6: Building a Word Processor**

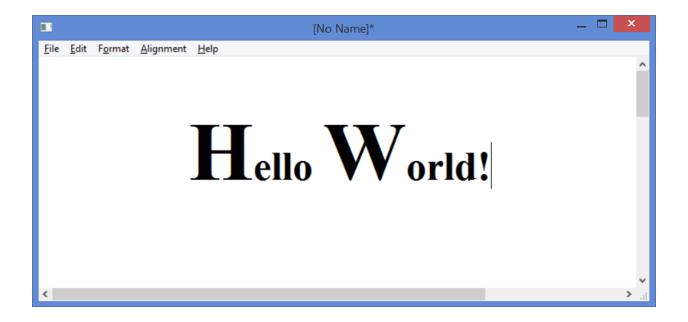

#### **Chapter 7: Keyboard Input and Character Calculation**

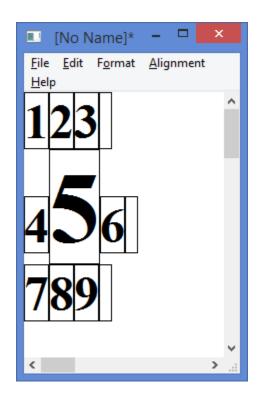

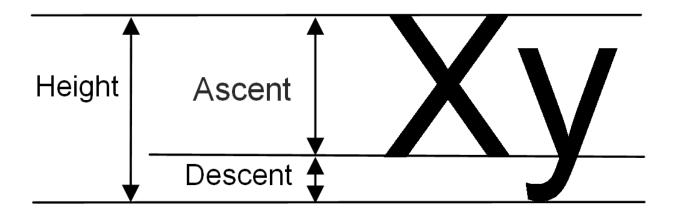

## **Chapter 8: Building a Spreadsheet Application**

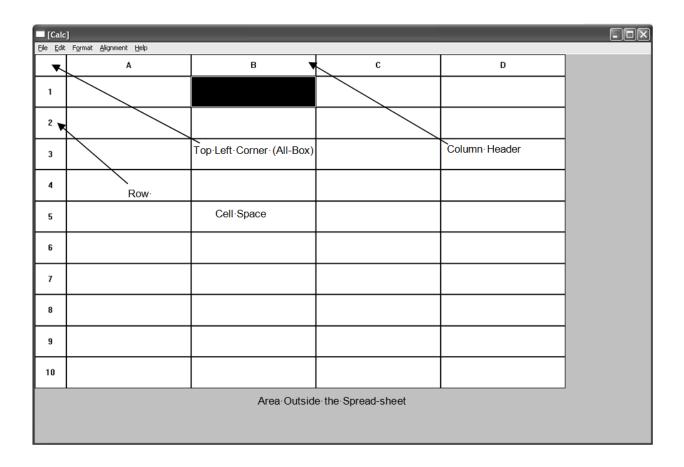

| ■ [Calc*]                       |        |     |          |                |  |  |  |
|---------------------------------|--------|-----|----------|----------------|--|--|--|
| File Edit Format Alignment Help |        |     |          |                |  |  |  |
|                                 | Α      | В   | С        |                |  |  |  |
| 1                               | 2      |     | 3        |                |  |  |  |
| 2                               |        |     |          |                |  |  |  |
| 3                               | =a1+c1 |     | 6.000000 |                |  |  |  |
| 4                               |        | iii |          | <u>∨</u><br>≥: |  |  |  |

|                  | ■ [Calc*]                                                      |     |       |          |  |  |  |
|------------------|----------------------------------------------------------------|-----|-------|----------|--|--|--|
| <u>File Edit</u> | le <u>E</u> dit F <u>o</u> rmat <u>A</u> lignment <u>H</u> elp |     |       |          |  |  |  |
|                  | A                                                              | В   | С     | ^        |  |  |  |
| 1                | 2                                                              |     | 3     |          |  |  |  |
| 2                |                                                                |     |       |          |  |  |  |
| 3                | 5.000000                                                       |     | =2*c1 |          |  |  |  |
| 4                |                                                                | imi |       | <b>▽</b> |  |  |  |

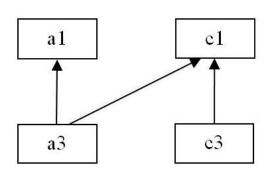

$$source(a1) = \{\}$$
  
 $source(c1) = \{\}$   
 $source(a3) = \{a1,c1\}$   
 $source(c3) = \{c1\}$ 

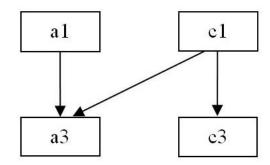

$$target(a1) = \{a3\}$$
$$target(c1) = \{a3, c3\}$$
$$target(a3) = \{\}$$
$$target(c3) = \{\}$$

#### **Chapter 9: Formula Interpretation**

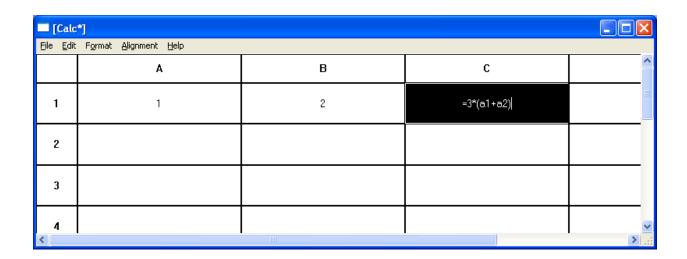

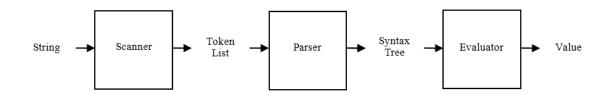

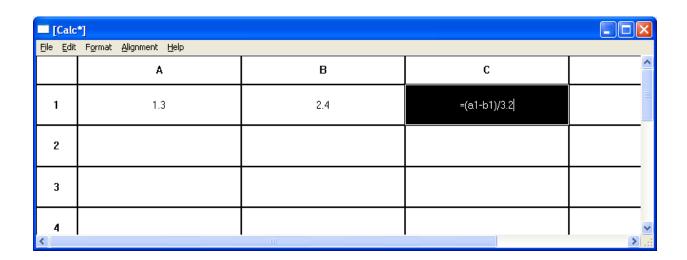

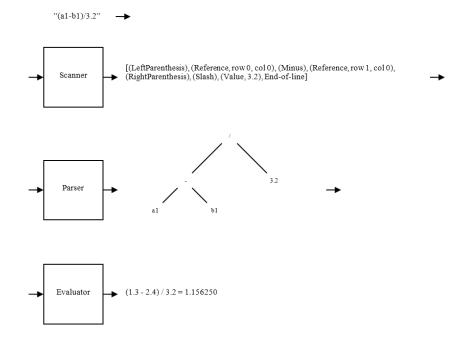

| ■ [Calc*]                       |     |     |          |                   |  |  |  |
|---------------------------------|-----|-----|----------|-------------------|--|--|--|
| File Edit Format Alignment Help |     |     |          |                   |  |  |  |
|                                 | Α   | В   | С        | ^                 |  |  |  |
| 1                               | 1.3 | 2.4 | 1.156250 |                   |  |  |  |
| 2                               |     |     |          |                   |  |  |  |
| 3                               |     |     |          |                   |  |  |  |
| 4                               |     |     |          | <u>~</u><br>> .:: |  |  |  |

- 1. Formula  $\rightarrow$  Expression EndOfLine
- 2. Expression  $\rightarrow$  Expression + Expression
- 3.  $Expression \rightarrow Expression Expression$
- 4. Expression → Expression \* Expression
- 5. Expression  $\rightarrow$  Expression / Expression
- 6. Expression  $\rightarrow$  (Expression)
- 7. Expression  $\rightarrow$  Value
- 8. Expression  $\rightarrow$  Reference

Formula  $\stackrel{1}{\Rightarrow}$  Expression EndOfFile  $\stackrel{2}{\Rightarrow}$  Expression + Expression EndOfFile  $\stackrel{4}{\Rightarrow}$  Expression + Expression \* Expression EndOfFile  $\stackrel{7}{\Rightarrow}$  Value(1) + Expression \* Expression EndOfFile  $\stackrel{7}{\Rightarrow}$  Value(1) + Value(2) \* Expression EneOfLine  $\stackrel{7}{\Rightarrow}$  Value(1) + Value(2) \* Value(3) EndOfFile

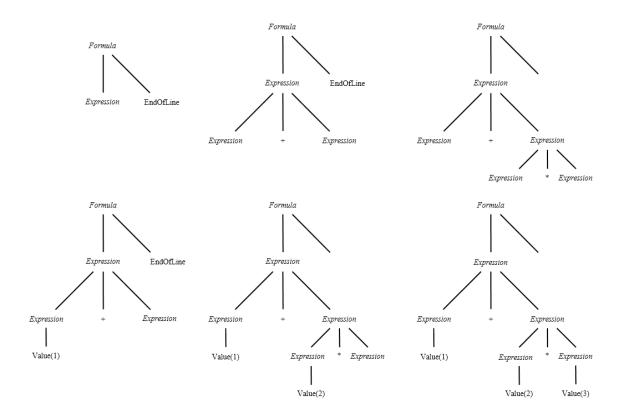

Formula  $\stackrel{1}{\Rightarrow}$  Expression EndOfLine  $\stackrel{4}{\Rightarrow}$  Expression \* Expression EndOfLine  $\stackrel{2}{\Rightarrow}$  Expression + Expression \* Expression EndOfLine  $\stackrel{7}{\Rightarrow}$  Value(1) + Expression \* Expression EndOfLine  $\stackrel{7}{\Rightarrow}$  Value(1) + Value(2) \* Expression EndOfLine  $\stackrel{7}{\Rightarrow}$  Value(1) + Value(2) \* Value(3) EndOfLine

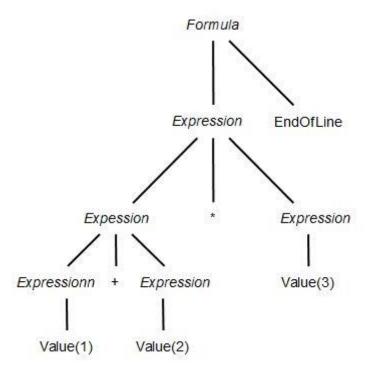

- 1. Formula  $\rightarrow$  Expression EndOfLine
- 2.  $Expression \rightarrow Expression + Term$
- 3.  $Expression \rightarrow Expression Term$
- 4.  $Expression \rightarrow Term$
- 5.  $Term \rightarrow Term * Factor$
- 6.  $Term \rightarrow Term / Factor$
- 7.  $Term \rightarrow Factor$
- 8. Factor  $\rightarrow$  Value
- 9. Factor  $\rightarrow$  Reference
- 10.  $Factor \rightarrow (Expression)$

 $Formula \stackrel{1}{\Rightarrow} Expression EndOfLine \stackrel{2}{\Rightarrow} Expression + Term EndOfLine \stackrel{4}{\Rightarrow} \\ Term + Term EndOfLine \stackrel{7}{\Rightarrow} Factor + Term EndOfLine \stackrel{8}{\Rightarrow} Value(1) + Term EndOfLine \stackrel{5}{\Rightarrow} \\ Value(1) + Term * Factor EndOfLine \stackrel{7}{\Rightarrow} Value(1) + Factor * Factor EndOfLine \stackrel{8}{\Rightarrow} \\ Value(1) + Value(2) * Factor EndOfLine \stackrel{7}{\Rightarrow} Value(1) + Value(2) * Value(3) EndOfLine \\ Value(3) EndOfLine \stackrel{7}{\Rightarrow} Value(4) + Value(4) * Value(4) * Value($ 

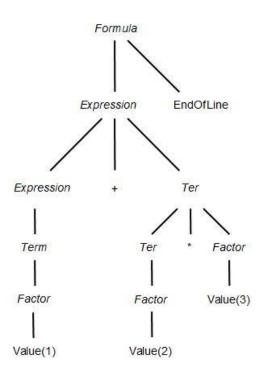

 $Expression \rightarrow Expression + Term$   $Expression \rightarrow Expression - Term$  $Expression \rightarrow Term$   $Expression \rightarrow Term\ NextExpression$   $NextExpression \rightarrow +Term\ NextExpression$   $NextExpression \rightarrow -Term\ NextExpression$   $NextExpression \rightarrow \varepsilon$ 

- 1. Formula  $\rightarrow$  Expression EOL
- 2. Expression → Term NextExpression
- 3.  $NextExpression \rightarrow +Term\ NextExpression$
- 4.  $NextExpression \rightarrow -Term\ NextExpression$
- 5. NextExpression  $\rightarrow \varepsilon$
- 6.  $Term \rightarrow Factor\ NextTerm$
- 7.  $NextTerm \rightarrow *Factor NextTerm$
- 8.  $NextTerm \rightarrow / Factor NextTerm$
- 9. NextTerm  $\rightarrow \varepsilon$
- 10. Factor  $\rightarrow$  Value
- 11. Factor  $\rightarrow$  Reference
- 12.  $Factor \rightarrow (Expression)$

Formula  $\stackrel{1}{\Rightarrow}$  Expression EndOfLine  $\stackrel{2}{\Rightarrow}$  Term NextExpression EndOfLine  $\stackrel{3}{\Rightarrow}$  Term + Term NextExpression EndOfLine  $\stackrel{6}{\Rightarrow}$  Factor NextTerm + Term NextExpression EndOfLine  $\stackrel{9}{\Rightarrow}$  Factor + Term NextExpression EndOfLine  $\stackrel{10}{\Rightarrow}$  Value(1) + Term NextExpression EndOfLine  $\stackrel{6}{\Rightarrow}$  Value(1) + Factor NextTerm NextExpression EndOfLine  $\stackrel{10}{\Rightarrow}$  Value(1) + Value(2) NextTerm NextExpression EndOfLine  $\stackrel{10}{\Rightarrow}$  Value(1) + Value(2) \* Factor NextTerm NextExpression EndOfLine  $\stackrel{10}{\Rightarrow}$  Value(1) + Value(2) \* Value(3) NextTerm NextExpression EndOfLine  $\stackrel{9}{\Rightarrow}$  Value(1) + Value(2) \* Value(3) NextExpression EndOfLine  $\stackrel{5}{\Rightarrow}$  Value(1) + Value(2) \* Value(3) NextExpression EndOfLine  $\stackrel{5}{\Rightarrow}$  Value(1) + Value(2) \* Value(3) EndOfLine

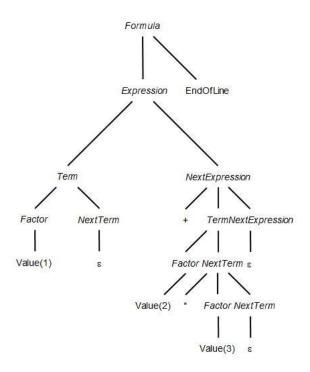

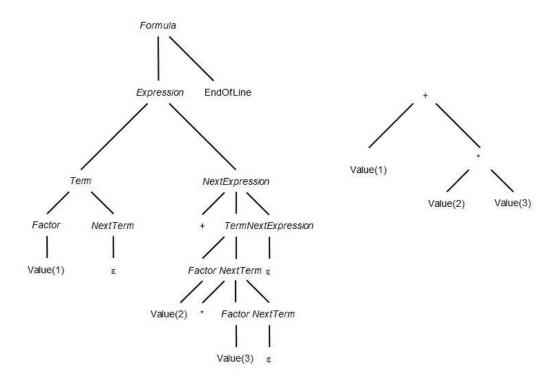

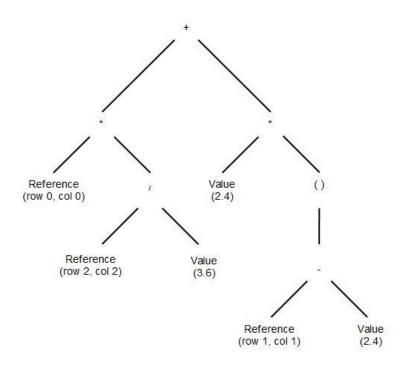

# **Chapter 13: The Registry, Clipboard, Standard Dialogs, and Print Preview**

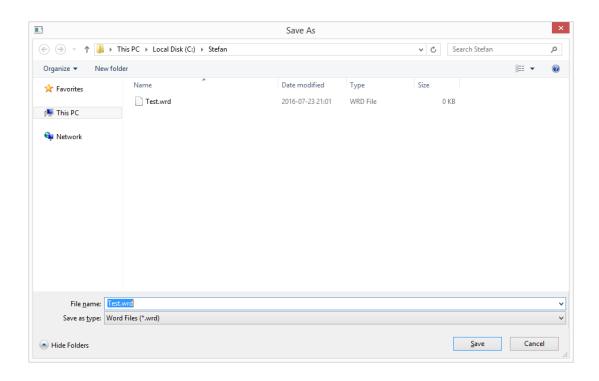

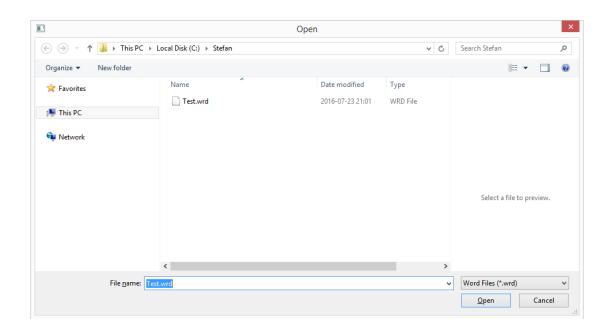

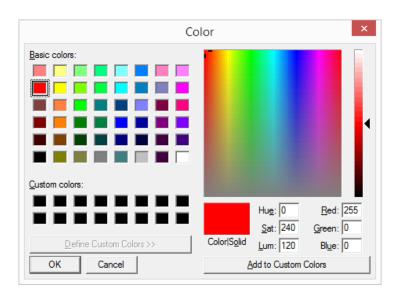

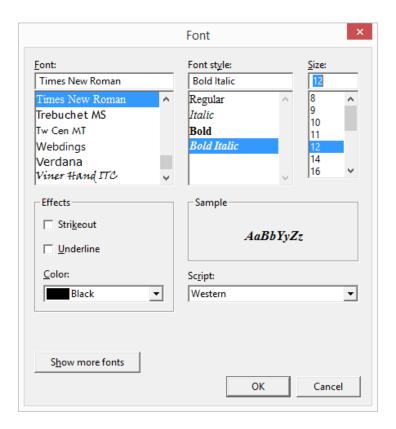

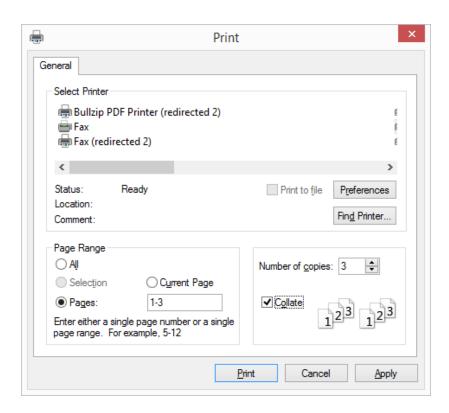

#### Chapter 14: Dialogs, Controls, and Page Setup

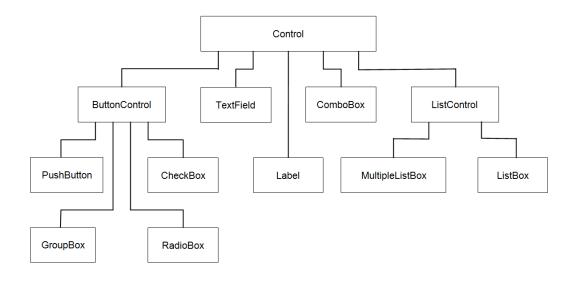

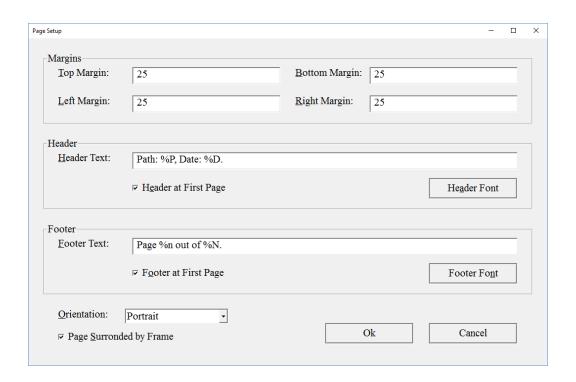

#### **Appendix: Rational and Complex Numbers**

$$\frac{n_1}{d_1} < \frac{n_2}{d_2} \Leftrightarrow n_1 d_2 < n_2 d_1$$

$$\frac{n_1}{d_1} + \frac{n_2}{d_2} = \frac{n_1 d_2}{d_1 d_2} + \frac{n_2 d_1}{d_2 d_1} = \frac{n_1 d_2 + n_2 d_1}{d_1 d_2}$$

$$\frac{n_1}{d_1} - \frac{n_2}{d_2} = \frac{n_1 d_2}{d_1 d_2} - \frac{n_2 d_1}{d_2 d_1} = \frac{n_1 d_2 - n_2 d_1}{d_1 d_2}$$

$$\frac{n_1}{d_1} \frac{n_2}{d_2} = \frac{n_1 n_2}{d_1 d_2}$$

$$\frac{n_1}{d_1} / \frac{n_2}{d_2} = \frac{n_1}{d_1} \frac{d_2}{n_2} = \frac{n_1 d_2}{d_1 n_2}$$

$$\frac{x_1 + y_1 i}{x_2 + y_2 i} = \frac{x_1 + y_1 i}{x_2 + y_2 i} \frac{x_2 - y_2 i}{x_2 - y_2 i} = \frac{(x_1 + y_1 i)(x_2 - y_2 i)}{(x_2 + y_2 i)(x_2 - y_2 i)} = \frac{x_1 x_2 - x_1 y_2 i + x_2 y_1 i - y_1 y_2 i^2}{x_2^2 + y_2^2} = \frac{x_1 x_2 - x_1 y_2 i + x_2 y_1 i - y_1 y_2 (-1)}{x_2^2 + y_2^2} = \frac{x_1 x_2 - x_1 y_2 i + x_2 y_1 i + y_1 y_2}{x_2^2 + y_2^2} = \frac{(x_1 x_2 + y_1 y_2) + (x_2 y_1 - x_1 y_2) i}{x_2^2 + y_2^2} = \frac{x_1 x_2 - x_1 y_2 i + x_2 y_1 i + y_1 y_2}{x_2^2 + y_2^2} = \frac{(x_1 x_2 + y_1 y_2) + (x_2 y_1 - x_1 y_2) i}{x_2^2 + y_2^2} = \frac{x_1 x_2 - x_1 y_2 i + x_2 y_1 i - y_1 y_2 i}{x_2^2 + y_2^2} = \frac{(x_1 x_2 + y_1 y_2) + (x_2 y_1 - x_1 y_2) i}{x_2^2 + y_2^2} = \frac{x_1 x_2 - x_1 y_2 i + x_2 y_1 i - y_1 y_2 i}{x_2^2 + y_2^2} = \frac{(x_1 x_2 + y_1 y_2) + (x_2 y_1 - x_1 y_2) i}{x_2^2 + y_2^2} = \frac{(x_1 x_2 + y_1 y_2) + (x_2 y_1 - x_1 y_2) i}{x_2^2 + y_2^2} = \frac{(x_1 x_2 + y_1 y_2) + (x_1 y_1 - x_1 y_2) i}{x_2^2 + y_2^2} = \frac{(x_1 x_2 + y_1 y_2) + (x_1 y_1 + y_1 y_2) i}{x_2^2 + y_2^2} = \frac{(x_1 x_2 + y_1 y_2) + (x_1 y_1 + y_1 y_2) i}{x_2^2 + y_2^2} = \frac{(x_1 x_2 + y_1 y_2) i}{x_2^2 + y_2^2} = \frac{(x_1 x_2 + y_1 y_2) i}{x_2^2 + y_2^2} = \frac{(x_1 x_2 + y_1 y_$$